# N88-14860 55-33

# MATHEMATICAL MODEL FOR THE DC-AC INVERTER FOR THE SPACE SHUTTLE

Final Report

L 55830%

NASA/ASEE Summer Faculty Fellowship Program--1987

Johnson Space Center

Prepared by:

Frederick C. Berry

Academic Rank:

Instructor

University & Department:

Louisiana Tech

Electrical Engr. Dep. Ruston, Louisiana 71270

NASA/JSC

Directorate:

Engineering

Division:

Avionics Systems

Branch:

Avionics Integration

JSC Colleague:

Bob Hendrix

Date:

August 14,1987

Contract Number:

NGT 44-001-800

#### ABSTRACT

The purpose of this report is to inform the reader of what has been done for the mathematical modeling of the DC-AC inverter for the Space Shuttle. The mathematical modeling of the DC-AC inverter is an essential element in the modeling of the electrical power distribution system of the Space Shuttle. The electrical power distribution system which is present on the Space Shuttle is made up of three strings each having a fuel cell which provides DC to those systems which require DC, and the inverters which convert the DC to AC for those elements which require AC. The inverters are units which are two-wire structures for the main DC inputs and twowire structures for the AC output. When three are connected together a four wire wye connection will result on the AC side. The method of modeling will be performed by using a Least Squares curve fitting method. A computer program will also be presented for implementation of the model along with graphs and tables to demonstrate the accuracy of the model.

## INTRODUCTION

The purpose of this report is to inform the reader of what has been done for the mathematical modeling of the DC-AC inverter for the Space Shuttle. The mathematical modeling of the DC-AC inverter is an essential element in the completion of the modeling of the electrical power distribution system of the Space Shuttle which the in-house support contractor had started by producing a model for the DC portion of the electrical power distribution system. The electrical power distribution system which is present on the Space Shuttle is made up of three strings each having a fuel cell which provides DC to those systems which require DC, and the inverters which converts the DC to AC for those elements which require AC. The inverters are units which are twowire structures for the main DC inputs and two-wire structures for the AC output. When three are connected together a four wire wye connection will result on the AC side. Therefore, with three strings on the Shuttle there are nine inverters. For this report only three inverters will be modeled. There was enough input data taken on the performance of the inverters that it was not necessary to write any equations describing the

internal operations of the inverter. Therefore the method of modeling will be performed by using a Least Squares curve fitting method. A computer program will also be presented for implementation of the model along with graphs and tables to demonstrate the accuracy of the model. The following table is given as an tool to help the reader identify any symbols that are used in this report.

| V           | voltage           |
|-------------|-------------------|
| Hzfrequency | cycles per second |
| VA          | volt ampere       |
| Pu          | per unit          |
| Edc         | voltage DC        |
| Idc         | current DC        |
| Eac         | voltage AC        |
| Iac         | current AC        |
| PF          | power factor      |
| Pin         | DC power in       |
| Pout        | AC power out      |
| EF & Eff    | efficiency        |
| TF          | temperature       |
| <del></del> | _                 |

The first step taken in developing the math model for the inverter was to find out what function the inverter performs and what data was available on the inverter. The inverters are units which can convert 28VDC nominal input to a single phase AC output of 117V, 400Hz, rated at 750VA continuous, and 1125VA for 30 minutes with power factor ranging from 0.7 lagging to 0.9 leading including unity. The full rated load at 1.0Pu is:

I=750VA/117V

This defines the steady state operation of the inverter for constant inputs as a single phase unit.

Data on the inverter was available in the form of written reports and experimental data. The reports that were found and used are referenced at the end of this report. An example of the experimental data is given in Table 1. The experimental data shows the input and output conditions of the inverter keeping the power factor, input and output voltage, and frequency constant while changing the load.

| %-VA | Edc | Idc   | Eac | Iac   | PF | Pout  | TEMP  | Pin    | %-EF |
|------|-----|-------|-----|-------|----|-------|-------|--------|------|
| 0    | 30  | 3.14  | 117 | 0.00  | .0 | 0.0   | 112.7 | 94.1   | 0.0  |
| 20   | 30  | 5.69  | 117 | 1.36  | .6 | 96.8  | 111.6 | 170.5  | 56.8 |
| 40   | 30  | 8.63  | 117 | 2.59  | .6 | 180.6 | 107.7 | 258.2  | 69.9 |
| 50   | 30  | 10.59 | 117 | 3.30  | .6 | 232.9 | 108.1 | 316.6  | 73.3 |
| 60   | 30  | 12.16 | 117 | 3.88  | .6 | 272.9 | 108.4 | 362.3  | 75.3 |
| 80   | 30  | 15.88 | 117 | 5.12  | .6 | 361.6 | 110.8 | 473.7  | 76.3 |
| 100  | 30  | 20.39 | 117 | 6.47  | .6 | 449.4 | 115.1 | 607.1  | 74.0 |
| 125  | 30  | 26.86 | 117 | 8.17  | .6 | 579.5 | 122.6 | 797.4  | 72.6 |
| 150  | 30  | 33.53 | 117 | 10.05 | .6 | 700.8 | 133.1 | 997.9  | 70.2 |
| 200  | 30  | 48.43 | 117 | 13.29 | .6 | 926.8 | 123.8 | 1424.3 | 65.0 |

TABLE-1: EXAMPLE OF EXPERIMENTAL DATA FOR INVERTER A

This procedure was repeated for each of the three inverters for the following conditions: 24, 26, 28, and 30 volts DC input and -0.6, -0.7, -0.85, 1.0, and 0.9 power factor at each of the DC voltage inputs.

## MODEL

The math model of the inverter was designed to produce as many input and output conditions as possible based on a limited number of inputs to the math model. The inputs to the model are as follows:

- 1. Percent Load
- 2. Input Voltage DC
- 3. Power Factor

the outputs from the math model are as follows:

- 1. Input Current DC
- 2. Output Current AC
- 3. Input Power DC
- 4. Output Power AC
- 5. Percent Efficiency
- 6. Temperature In Degrees F

In order to do this, two different modeling methods were investigated. These modeling methods are as follows:

- 1. Least Squares (LS) fitting of the data.
- Data fitting by use of a set of orthognal polynomials (OP).

Each of these methods are found in software that is already available. The least squares fitting was found in the Statistical Analysis System (SAS) routines and the method of using orthogonal polynomials for curve fitting was found in the International Mathematical and

Statistical Libraries (IMSL) routines.

Based on analysis of the percent efficiency data it was decided that a fourth order model would best approximate the data. The reason for using the efficiency data to determine the order of the model was because this data went through the largest number of cycles over the range of 0 to 200 percent load. Using a fourth order model for each of the two cases listed above produced results which tracked the data very well. After being assured that each method produced satisfactory results, it was decided to use just the least squares fitting of the data to model the remaining sets of data. The reason for this decision was based on the observation that the least squares method of data fitting produced a tighter fit.

#### **PROGRAM**

Using the data that was supplied for each inverter a fourth order regression equation using the percent load as the independent variable was produced to model each of the six variables that were used from each sheet of the data for the inverters. Each inverter was tested at 24, 26, 28, and 30 volts DC input. At each voltage setting, it was tested at -0.6, -0.7, -0.85,

1.0, and 0.9 power factor. Using the results of these tests a set of regression equations was produced to represent the input current DC, input power DC, output current AC, output power AC, percent efficiency, and temperature in degrees fahrenheit for each setting of voltage and power factor. This produced a set of 120 regression equations for each inverter. Twenty regression equations are used to describe each of the above referenced output parameters.

Each set of 20 regression equations is used to produce a matrix for all voltage and power factor settings, for each inverter. An example of the matrices that represent all of the input paramaters for a load of 100 percent for inverter C is shown below:

|    | -0.6     | -0.7     | -0.85    | 1.0      | 0.9      |
|----|----------|----------|----------|----------|----------|
| 24 | 24.02708 | 26.80123 | 33.31841 | 26.70104 | 40.88011 |
| 26 | 23.49872 | 27.47219 | 31.48396 | 37.36097 | 37.46921 |
| 28 | 20.90991 | 25.11707 | 28.68474 | 21.02460 | 35.56254 |
| 30 | 20.47581 | 23.31632 | 27.19581 | 33.18778 | 44.52682 |

DC INPUT CURRENT FOR 100 PERCENT LOAD FOR INVERTER C

|    | -0.6     | -0.7     | -0.85    | 1.0      | 0.9      |
|----|----------|----------|----------|----------|----------|
| 24 | 64.79873 | 63.91091 | 64.56882 | 63.93892 | 63.57912 |
| 26 | 65.91304 | 64.58717 | 66.15194 | 63.23208 | 63.20073 |
| 28 | 64.79345 | 64.45176 | 65.94344 | 63.48076 | 63.68013 |
| 30 | 64.49525 | 65.50586 | 64.74864 | 58.59911 | 62.55650 |

AC OUTPUT CURRENT FOR 100 PERCENT LOAD FOR INVERTER C

|    | -0.6     | -0.7     | -0.85    | 1.0       | 0.9       |
|----|----------|----------|----------|-----------|-----------|
| 24 | 562.0085 | 635.5890 | 784.0984 | 970.1697  | 960.8156  |
| 26 | 583.8451 | 673.9015 | 788.1099 | 962.5731  | 954.8917  |
| 28 | 587.7390 | 692.4550 | 790.6331 | 978.7694  | 970.1374  |
| 30 | 611.5838 | 690.3112 | 815.6928 | 1022.1897 | 1008.9542 |

# DC INPUT POWER FOR 100 PERCENT LOAD FOR INVERTER C

|    | -0.6     | -0.7     | -0.85    | 1.0      | 0.9      |
|----|----------|----------|----------|----------|----------|
| 24 | 457.3632 | 522.5542 | 639.8809 | 746.2821 | 669.2880 |
| 26 | 461.2574 | 533.8483 | 636.5393 | 738.5239 | 666.9812 |
| 28 | 450.8919 | 528.9160 | 643.1387 | 741.7915 | 672.3812 |
| 30 | 454.0515 | 539.8164 | 643.8911 | 746.7502 | 670.5568 |

## AC OUTPUT POWER FOR 100 PERCENT LOAD FOR INVERTER C

|    | -0.6     | -0.7     | -0.85    | 1.0      | 0.9      |
|----|----------|----------|----------|----------|----------|
| 24 | 76.98697 | 80.62087 | 79.11906 | 74.81590 | 67.30208 |
| 26 | 76.46641 | 77.63451 | 83.97259 | 74.75730 | 68.18011 |
| 28 | 76.08212 | 76.09306 | 79.57481 | 74.34234 | 67.70587 |
| 30 | 74.93172 | 71.25590 | 77.79884 | 71.92826 | 64.74466 |

# PERCENT EFFICIENCY FOR 100 PERCENT LOAD FOR INVERTER C

|    | -0.6     | -0.7     | -0.85    | 1.0      | 0.9      |
|----|----------|----------|----------|----------|----------|
| 24 | 10.61268 | 11.22281 | 11.32683 | 11.76665 | 13.42805 |
| 26 | 11.28422 | 12.14870 | 11.54441 | 12.57221 | 12.17178 |
| 28 | 10.99731 | 11.23885 | 12.34068 | 10.67528 | 12.72728 |
| 30 | 11.89918 | 12.72210 | 12.58744 | 13.61134 | 13.33829 |

TEMPERATURE FOR 100 PERCENT LOAD FOR INVERTER C

This method of reproducing the data was chosen over having the data stored in a data file and reading the desired portion of the data file into the program.

At this point the program will perform a least squares on each matrix for each voltage setting using the power factor as the independent variable. This will produce four regression equations which will then be used to calculate four points, one for each voltage setting. With these four points another least squares will be performed using the voltage as the independent variable. This will produce one equation which will then give the desired value of current for the input of the percent load, input voltage DC, and power factor.

This procedure was repeated for each of the three inverters. Once this point is reached the following output is produced:

## INVERTER-A INVERTER-B INVERTER-C

| Input Current DC Output Current AC. Input Power DC Output Power AC | 27.19581<br>6.47486<br>815.69282<br>643.89115 | 27.05088<br>6.27590<br>803.43621<br>624.95208 | 27.21824<br>6.35214<br>808.26576<br>631.83659<br>75.55965 |
|--------------------------------------------------------------------|-----------------------------------------------|-----------------------------------------------|-----------------------------------------------------------|
| Inverter % Eff                                                     | 77.79884                                      | 76.52319                                      | 75.55965                                                  |
| Inverter Temp. F                                                   | 125.87446                                     | 117.18629                                     | 107.85057                                                 |

OUTPUT FOR EACH INVERTER AS A SINGLE PHASE UNIT

This represents the output for three single phase inverters. The next step is to combine these three inverters into a 4 wire wye connection with the

following phase sequence: inverter A, 0 degrees; inverter B, 120 degrees; and inverter C, 240 degrees. Using this phase sequence the next set of output that is supplied is the voltage line to neutral, phase current, neutral current, and power. This output is now represented as follows:

| Inverter-A Output<br>Inverter-B Output<br>Inverter-C Output<br>Total Three Phase | Voltage<br>Voltage | REAL<br>117.00000<br>- 58.49374<br>- 58.51251<br>- 0.00625 | IMAG.<br>0.00000<br>101.32858<br>-101.31774<br>0.01084 |
|----------------------------------------------------------------------------------|--------------------|------------------------------------------------------------|--------------------------------------------------------|
| Inverter-A Output<br>Inverter-B Output<br>Inverter-C Output<br>Total Return      | Current            | 4.58541<br>- 6.06423<br>1.71725<br>0.23842                 | 4.67805<br>1.01328<br>- 6.16466<br>0.07286             |
| Inverter-A Output<br>Inverter-B Output<br>Inverter-C Output<br>Total Three Phase | Power<br>Power     | 377.87152<br>361.95492<br>367.28991<br>1107.11637          | 385.50606<br>369.26788<br>374.71066<br>1129.48461      |

THREE PHASE OUTPUT FOR THE INVERTERS

A complete set of graphs is provided in appendix A for inverter A which shows the results of the math model calculated values against the experimental values for the following set of pramaters:

|                    | EXPERIMENTAL | CALCULATED |
|--------------------|--------------|------------|
| Input Current DC   | IDC          | IDCC       |
| Output Current AC  | IAC          | IACC       |
| Power In           | PIN          | PINC       |
| Power Out          | POUT         | POUTC      |
| Percent Efficiency | EF           | EFC        |
| Temperature        | TF           | TFC        |
|                    |              |            |

## CONCLUSION

Thus far three inverters have been modeled by using the input/output data that was supplied. This data was modeled by use of a Least Squares fitting technique to produce a set of equations which approximates the output conditions and also some of the input conditions, given certain inputs to the model like percent load, input voltage DC, and power factor.

At this point only a steady state model for a balanced three phase system exists for one set of inverters. It is proposed to complete the steady state modeling by performing the following tasks:

- 1. To increase the accuracy of the model by increasing the order of the system or by use of other modeling methods.
- 2. To give the model the ability to handle unbalanced loads.
- 3. To include into the model an option that would allow for dropping of an inverter and then calculating the output of the remaining inverters.

With these additions to the present model a very good representation of the DC-AC Inverter for the steady state can be produced.

#### REFERENCES

IMPLEMENTATION AND OPERATION PROCEDURES
Prepared by Lockheed Engineering, Houston, Texas
Contract NAS9-15800

SPECIFICATION-INVERTER, POWER STATIC, 117 VOLT, SINGLE PHASE, 400 Hz
Prepared by Rockwell International, Downey, California

QUALIFICATION TEST PROCEDURE SPACE SHUTTLE POWER STATIC INVERTER, 117 VOLTS, SINGLE PHASE, 400Hz Prepared by Westinghouse, Lima, Ohio Document N5-118

FINAL TEST REPORT FOR 0V-101 EPDC BREADBOARD EVALUATION TEST SERIES
Internal Note JSC 77-EG-12

INTERIM TEST REPORT FOR 0V-102 BREADBOARD EVALUATION TEST SERIES
Internal Note ASD 78-EH-16

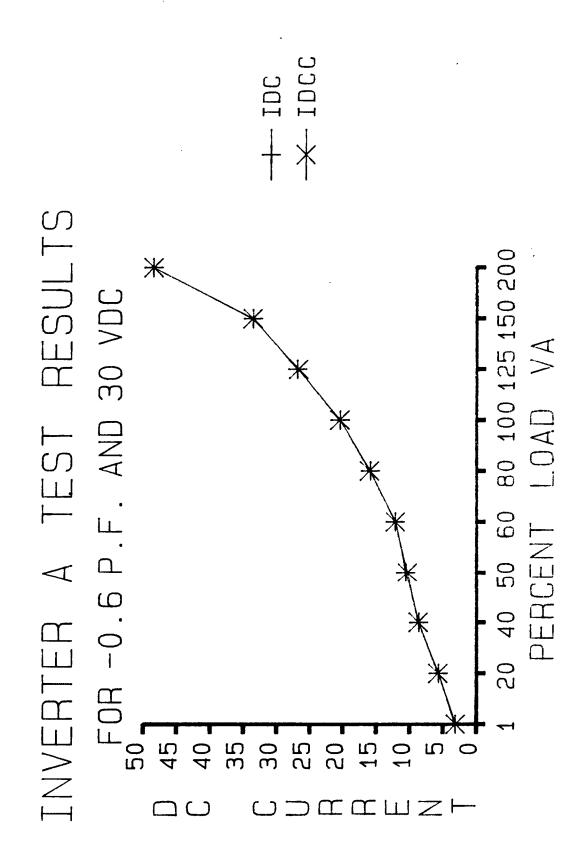

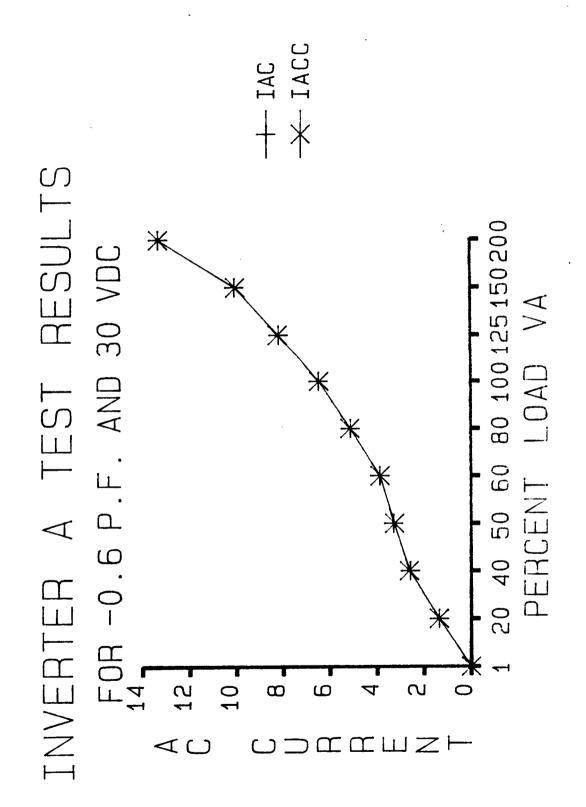

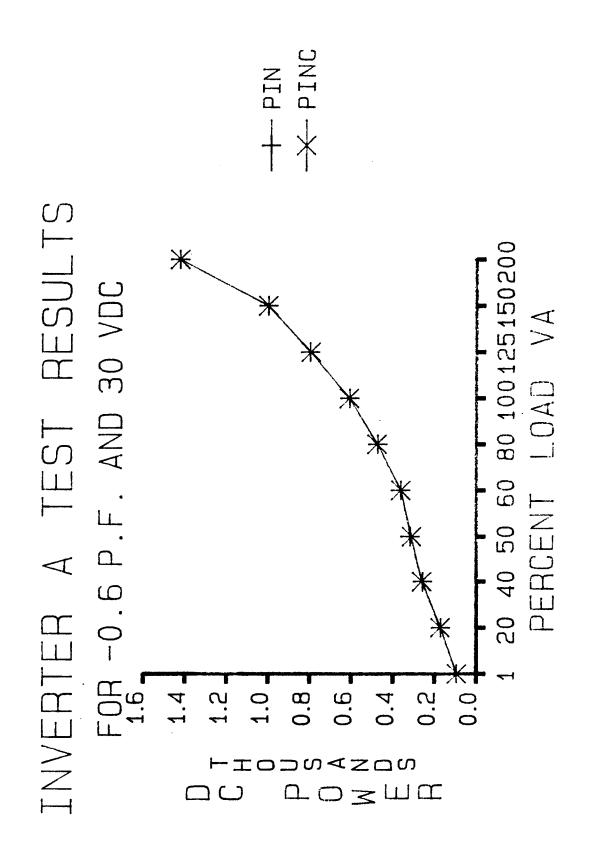

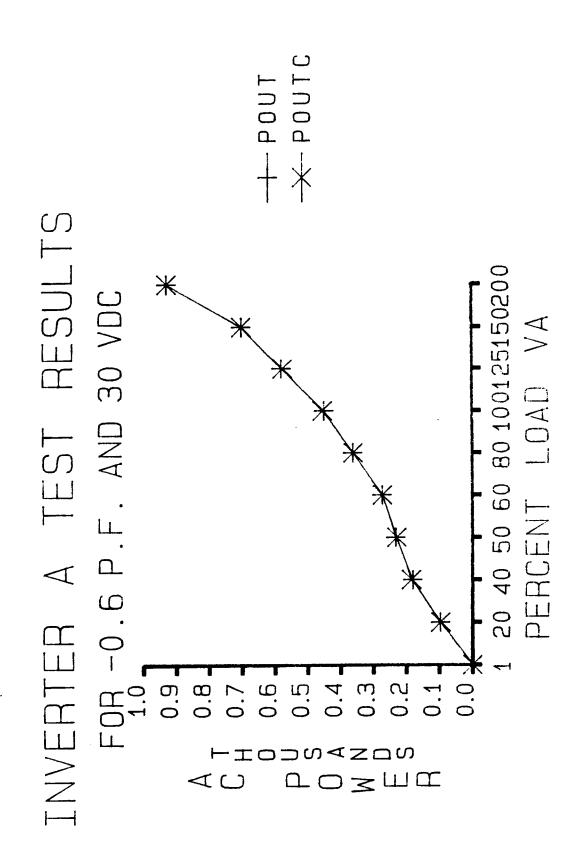

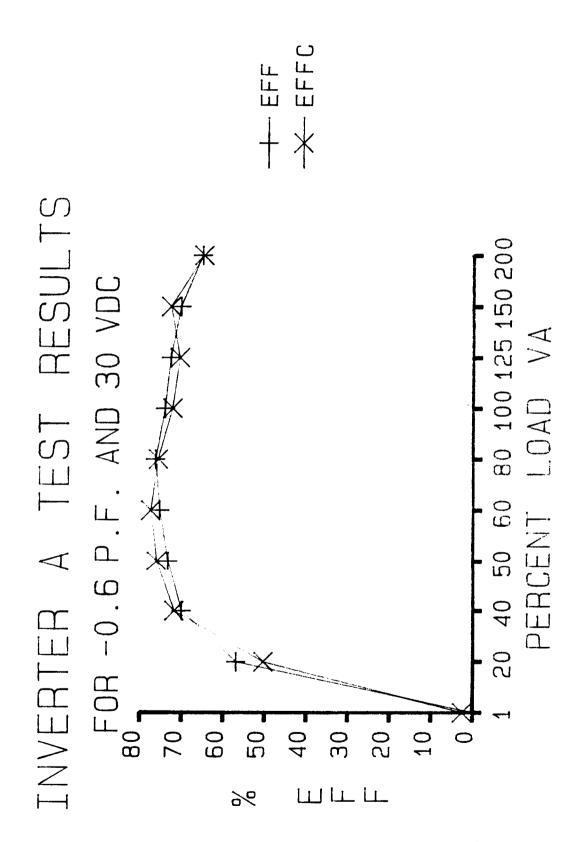

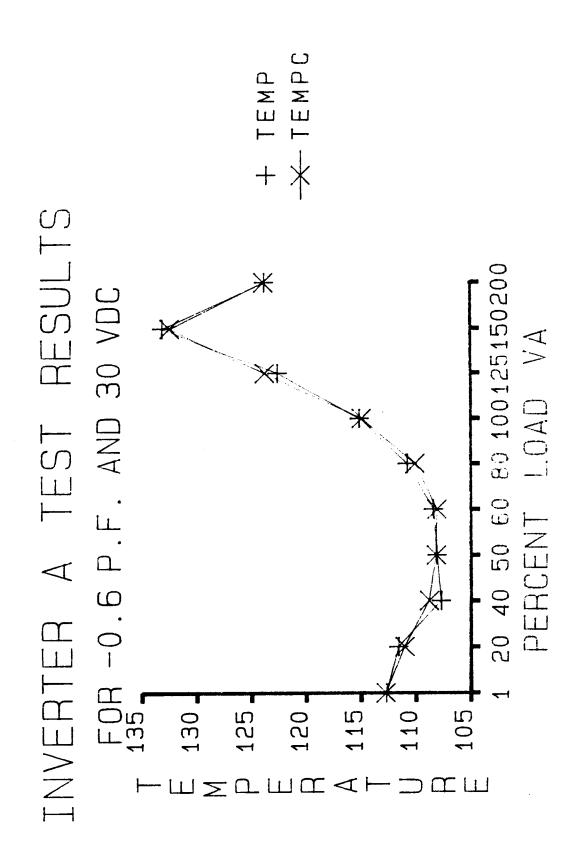